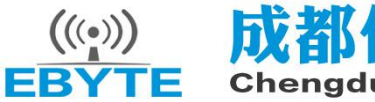

成都亿佰特电子科技有限公司

## E30(915T20S)-User Manual-V1.0

## **Contents**

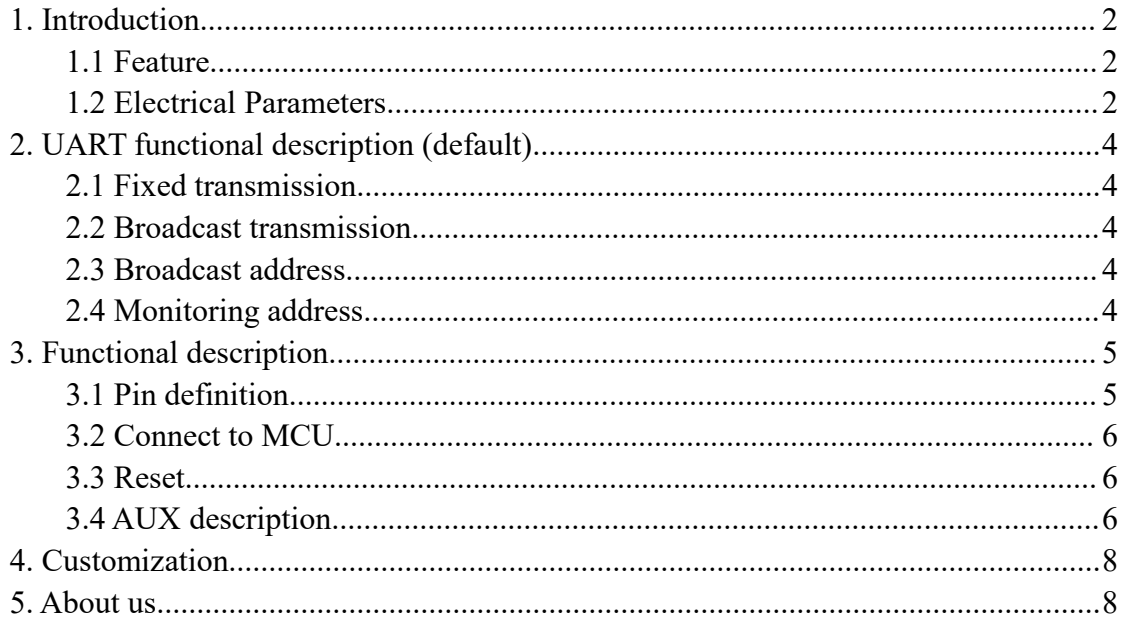

E30(915T20S)-User Manual-V1.0<br>**1. Introduction**<br>**1.1 Feature**<br>E30(915T20S) is a 100mW wireless transceiver module(UAR E30(915T20S)-User Manual-V1.0<br>**1. Introduction**<br>**1.1 Feature**<br>E30(915T20S) is a 100mW wireless transceiver<br>operates at 907~922.5MHz(default: 915MHz), TTL Lev E30(915T20S) is a 100mW wireless transceiver module(UART), half-duplex& transparent transmission, which operates at 907~922.5MHz(default: 915MHz), TTL Level, compatible with the 3.3V and 5V IO port.

<span id="page-1-0"></span>**Introduction**<br>F30(915T20S) is a 100mW wireless transceiver module(UART), half-duplex& transparent transmission, which<br>rates at 907~922.5MHz(default: 915MHz), TTL Level, compatible with the 3.3V and 5V IO port.<br>The module **1. I Feature**<br>
E30(915720S) is a 100mW wireless transceiver module(UART), half-duplex& transparent transmission, which<br>
operates at 907~922.5MHz(default: 915MHz), TTL Level, compatible with the 3.3V and 5V IO port.<br>
The **1.1 Feature**<br>
E30(915T20S) is a 100mW wireless transceiver module(UART), half-duplex& transparent transmission, which<br>
operates at 907~922.5MHz(default: 915MHz), TTL Level, compatible with the 3.3V and 5V IO port.<br>
The mo **interfered, while improving the reliability & transmission efficiency.**<br> **interference as a 907~922.5MHz(default: 915MHz), TTL Level, compatible with the 3.3V and<br>
The module has the function of data encryption & compress** 

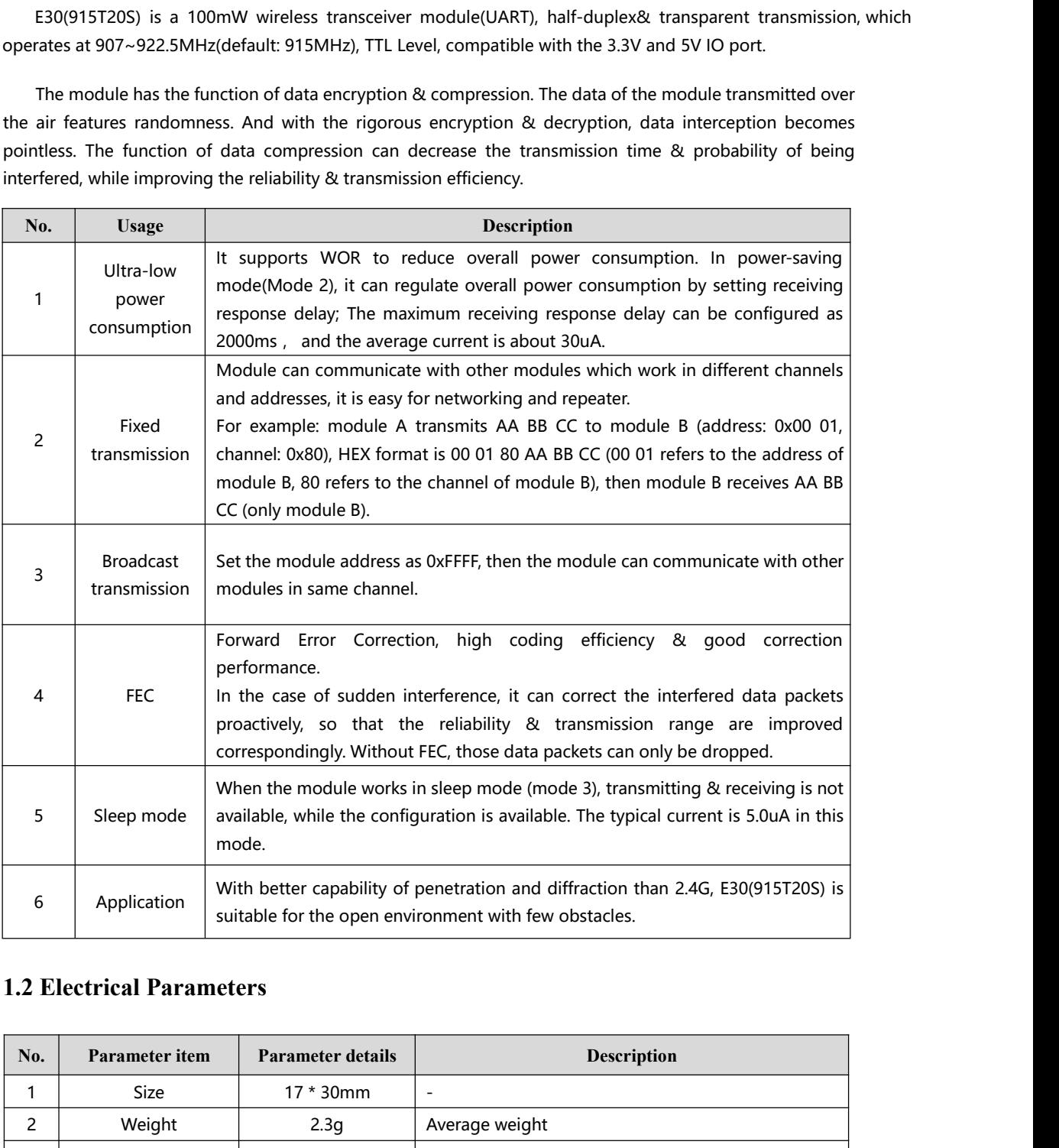

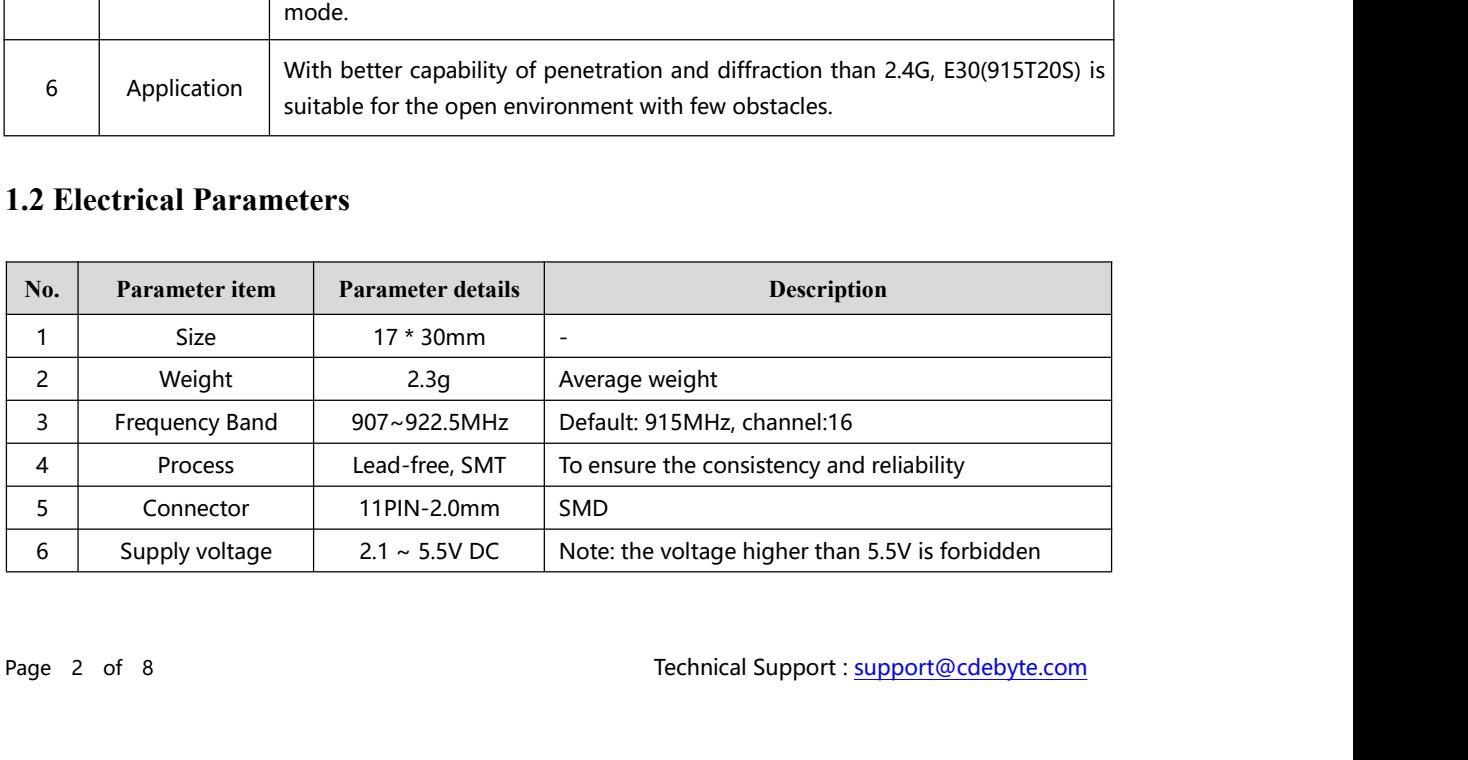

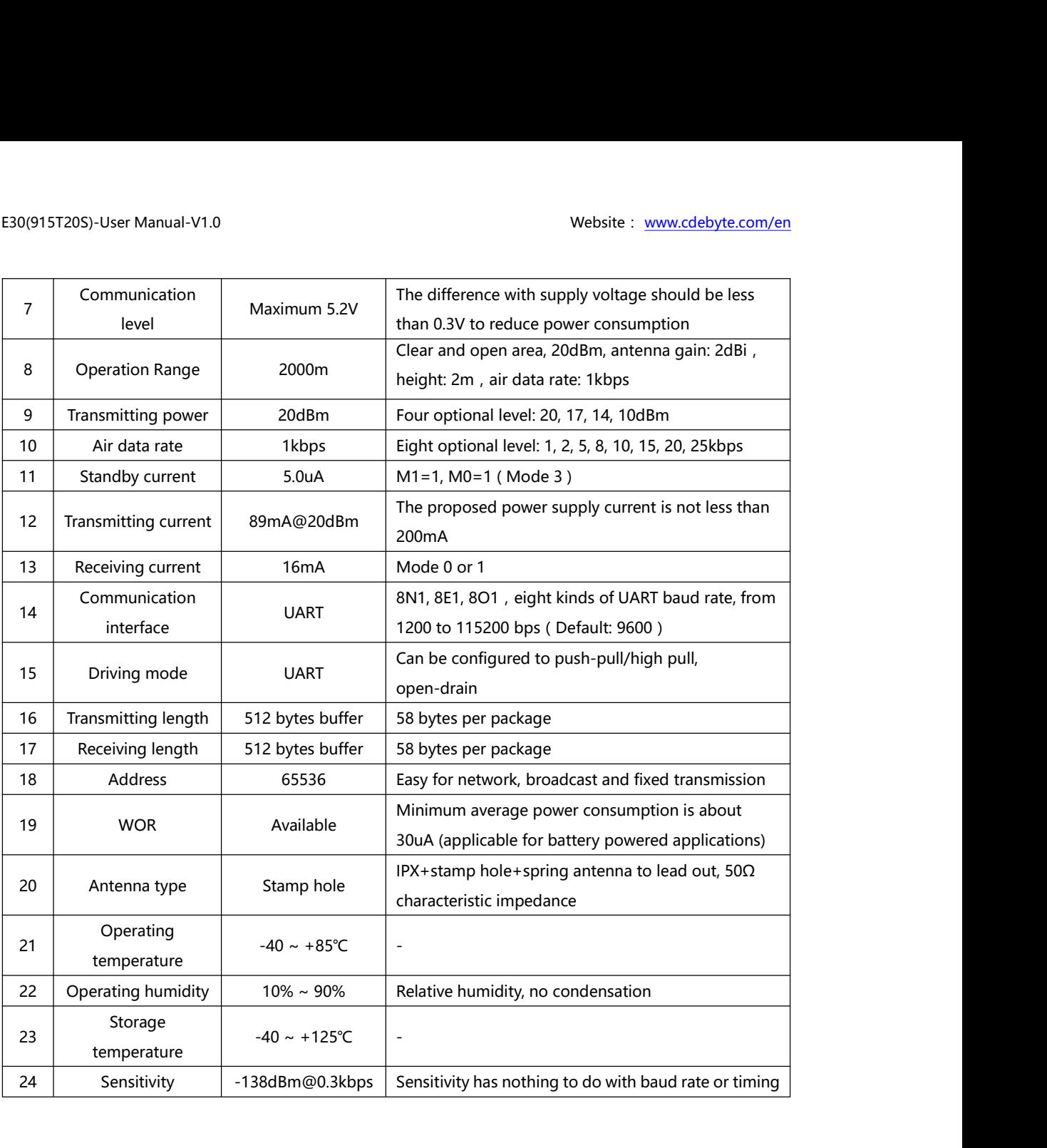

# <span id="page-3-1"></span><span id="page-3-0"></span>**2. UART functional description (default)**

#### **2.1 Fixed transmission**

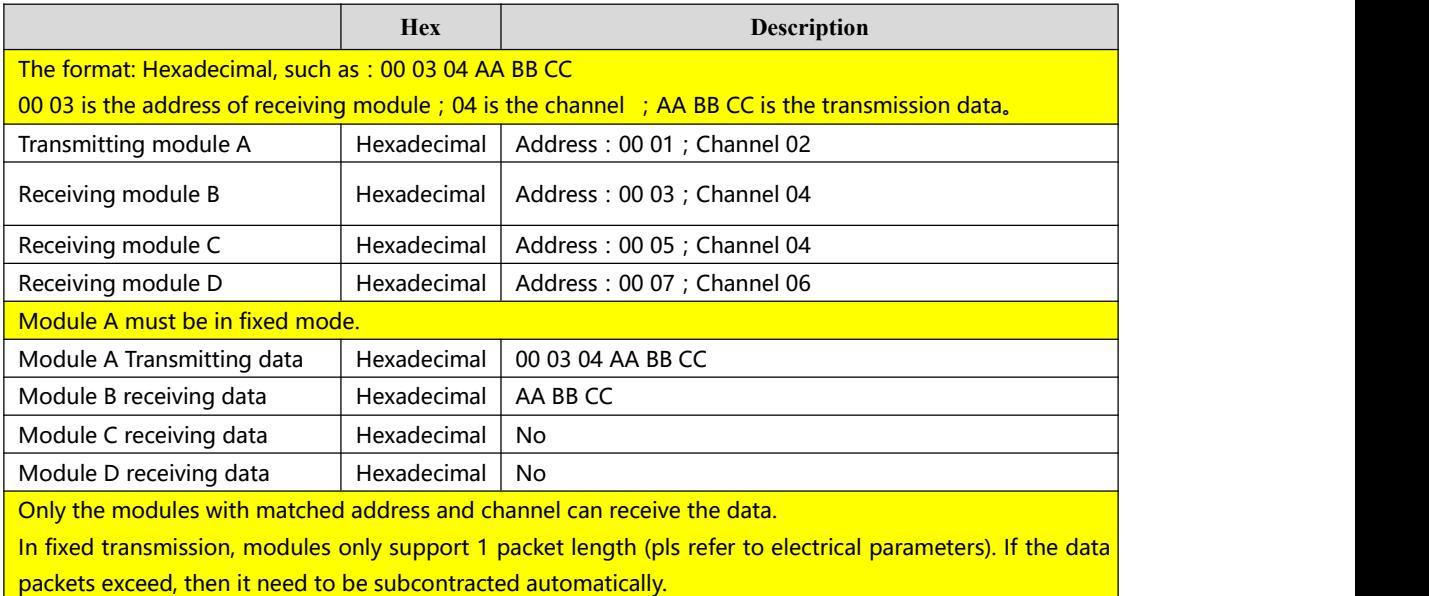

#### **2.2 Broadcast transmission**

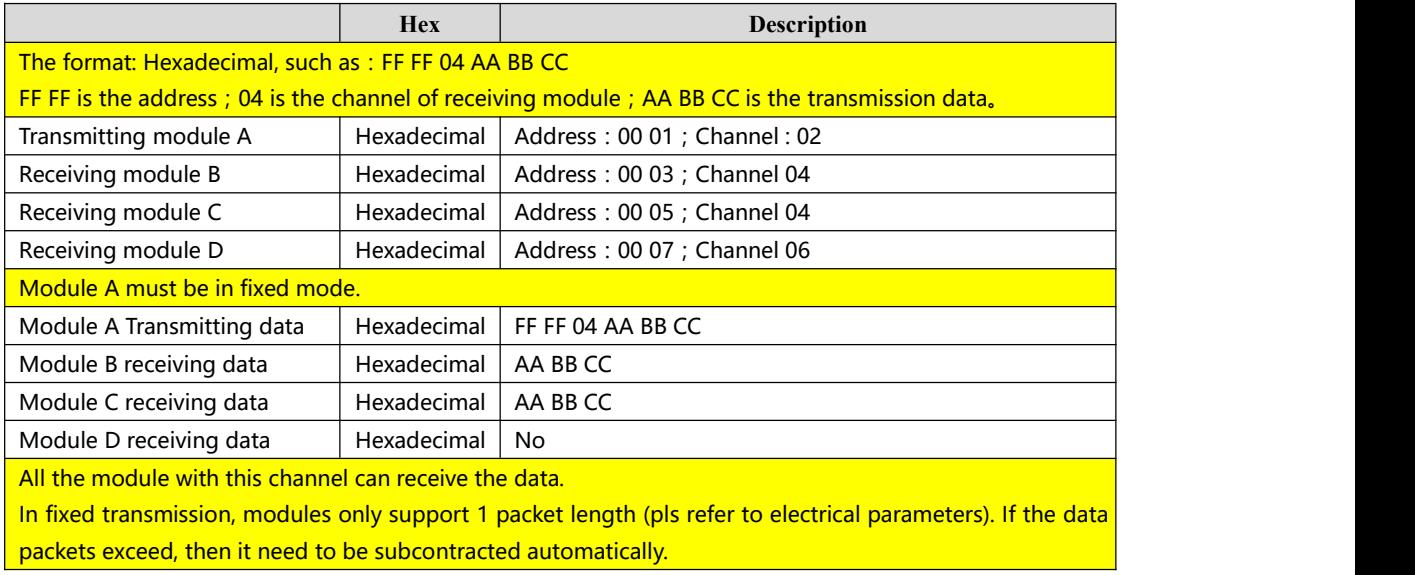

#### **2.3 Broadcast address**

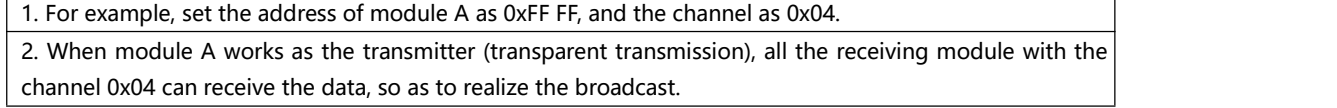

#### **2.4 Monitoring address**

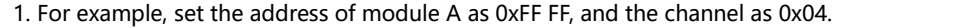

2. When module A works as the receiver, all the receiving module with the channel 0x04 can receive the

# <span id="page-4-1"></span><span id="page-4-0"></span>**3. Functional description**

### **3.1 Pin definition**

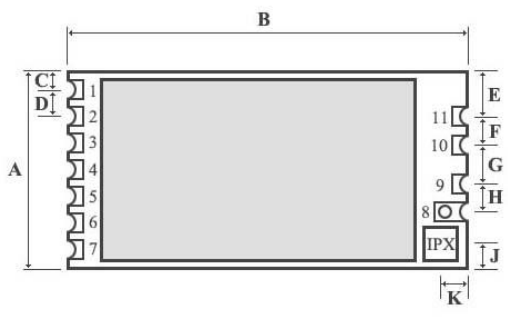

11 | GND | Ground

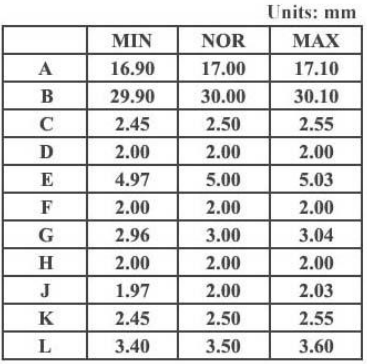

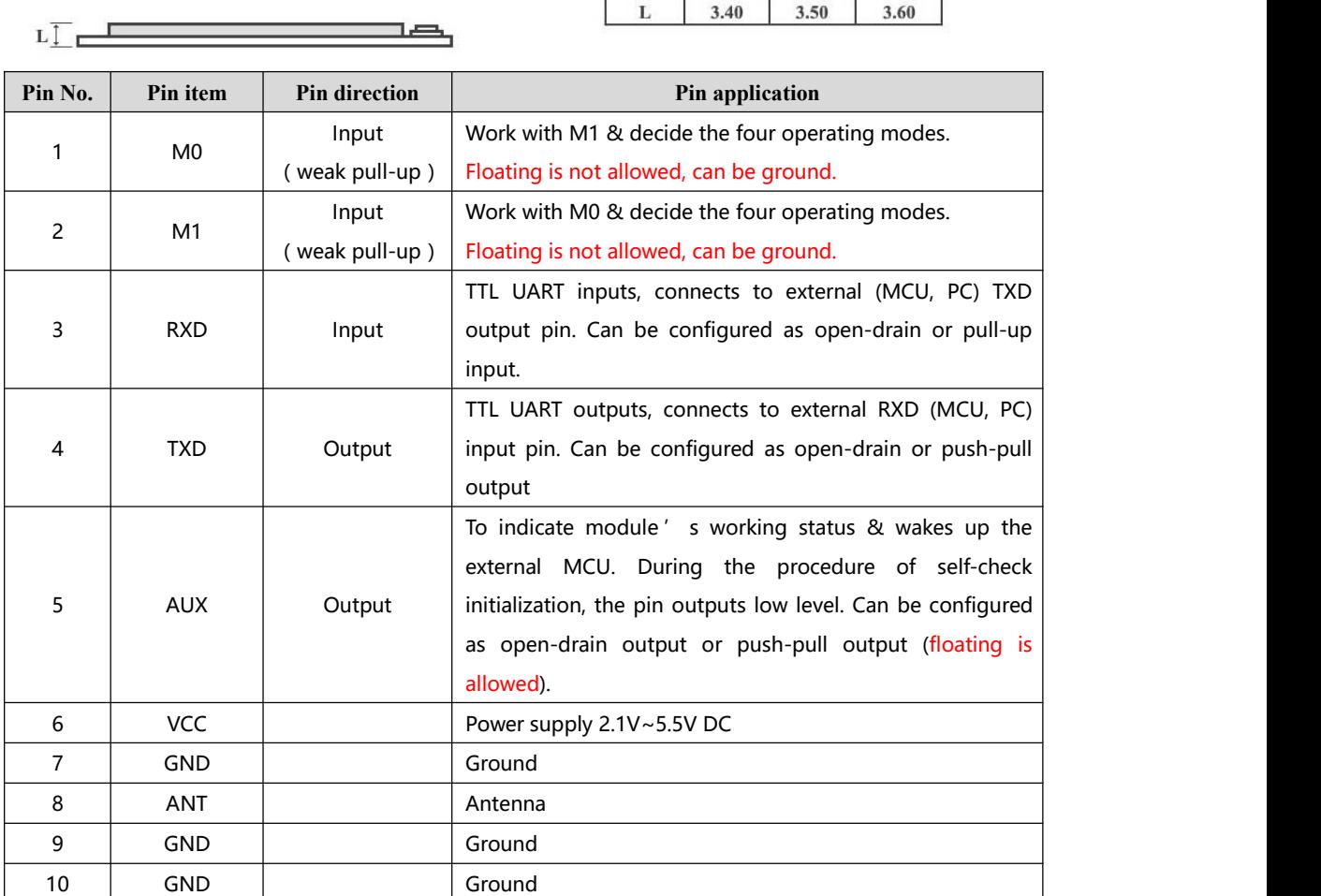

### <span id="page-5-0"></span>**3.2 Connect to MCU**

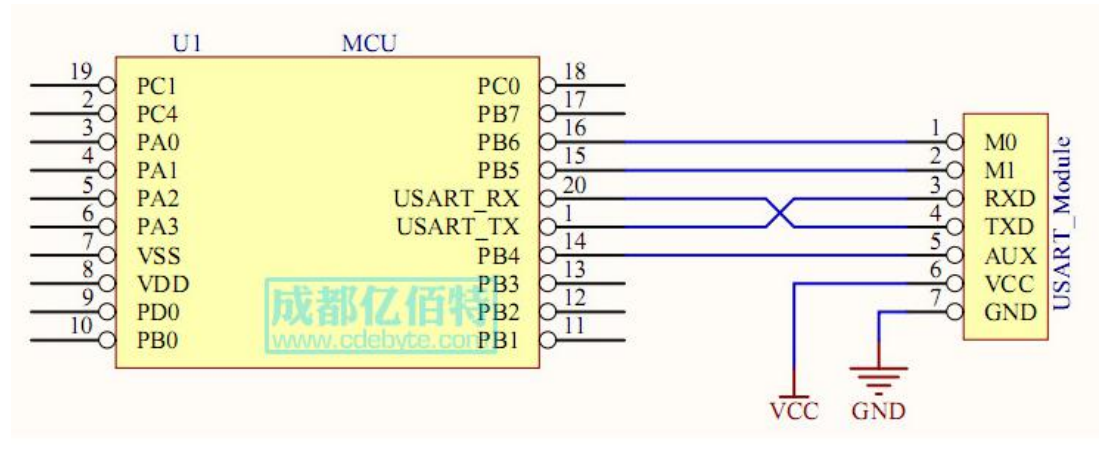

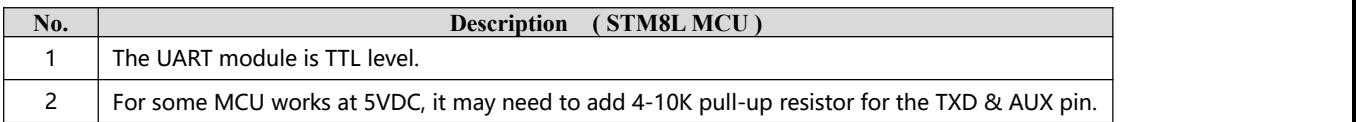

#### **3.3 Reset**

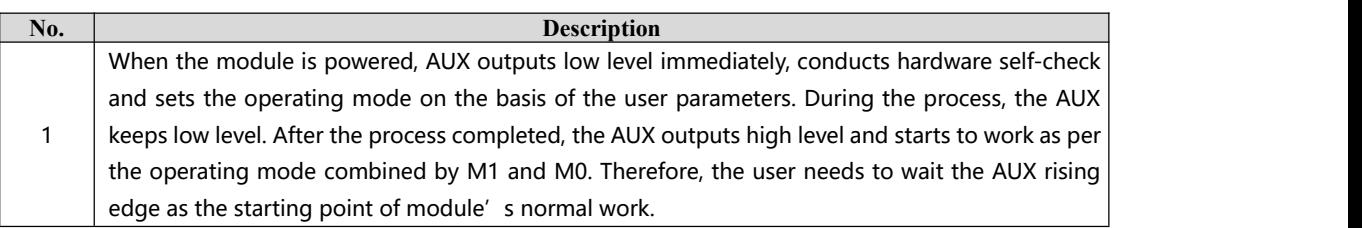

#### **3.4 AUX description**

AUX Pin can be used as indication for wireless send & receive buffer and self-check. It can indicate whether there are data that are yet to send via wireless way, or whether all wireless data has been sent through UART, or whether the module is still in the process of self-check initialization.

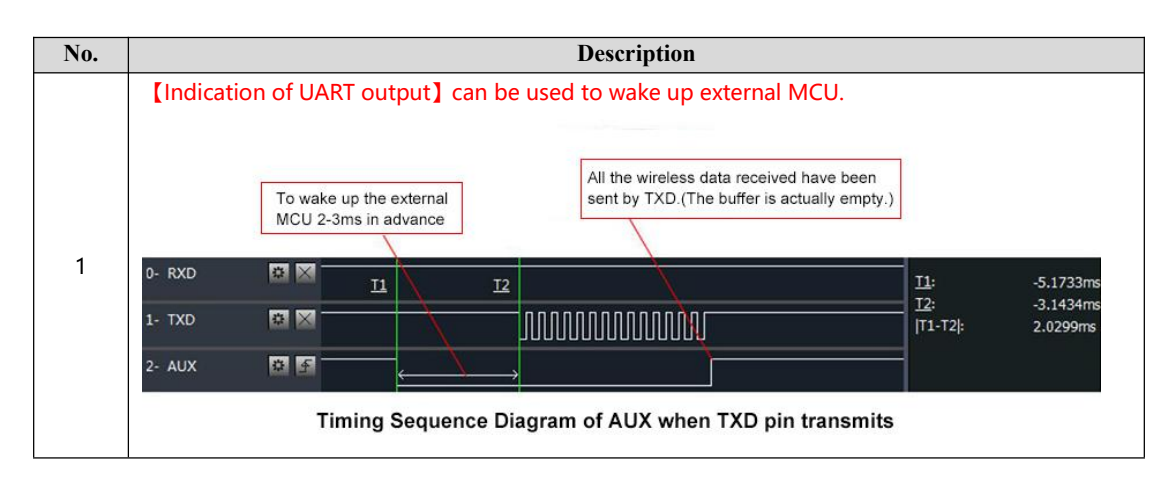

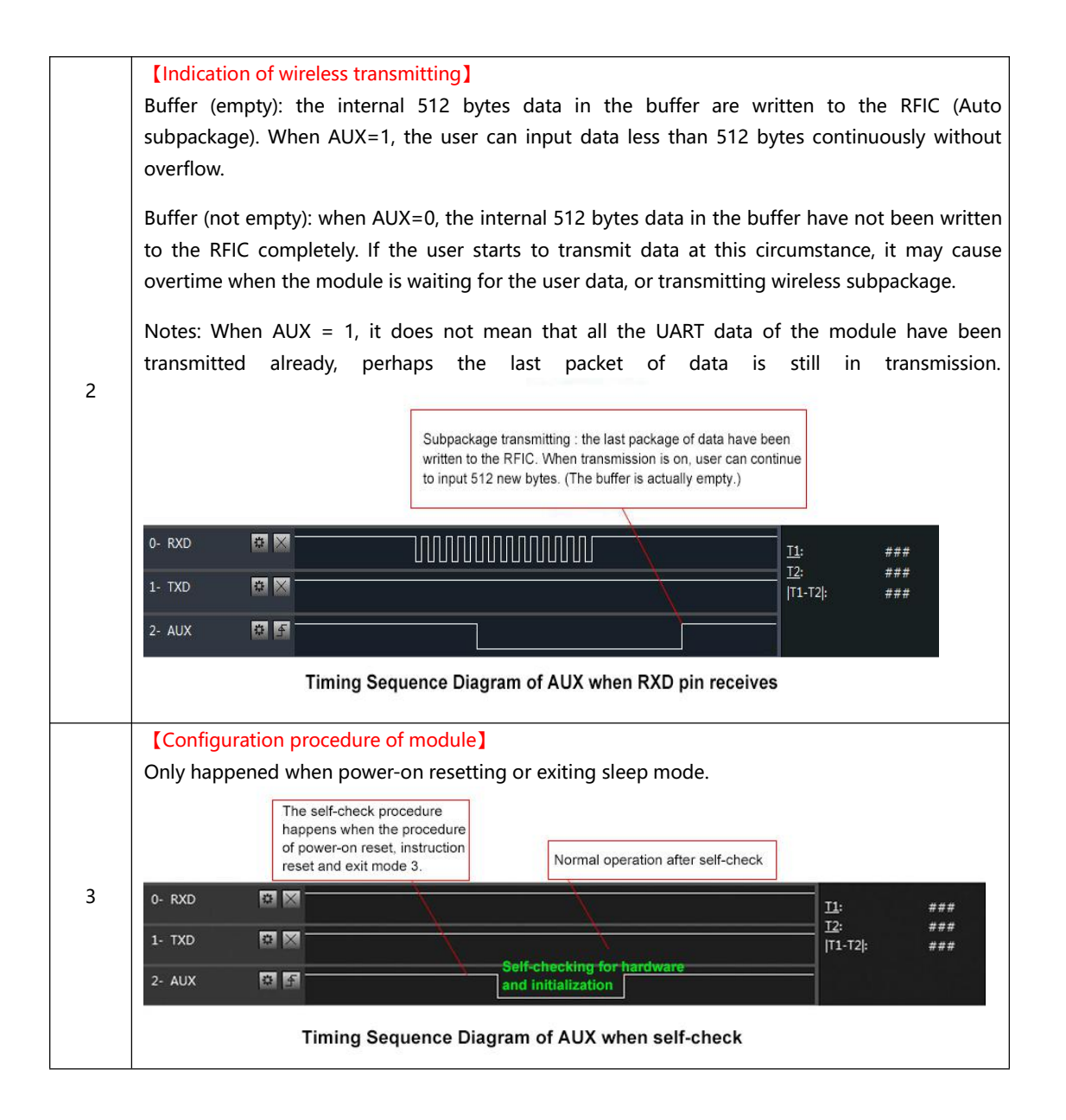

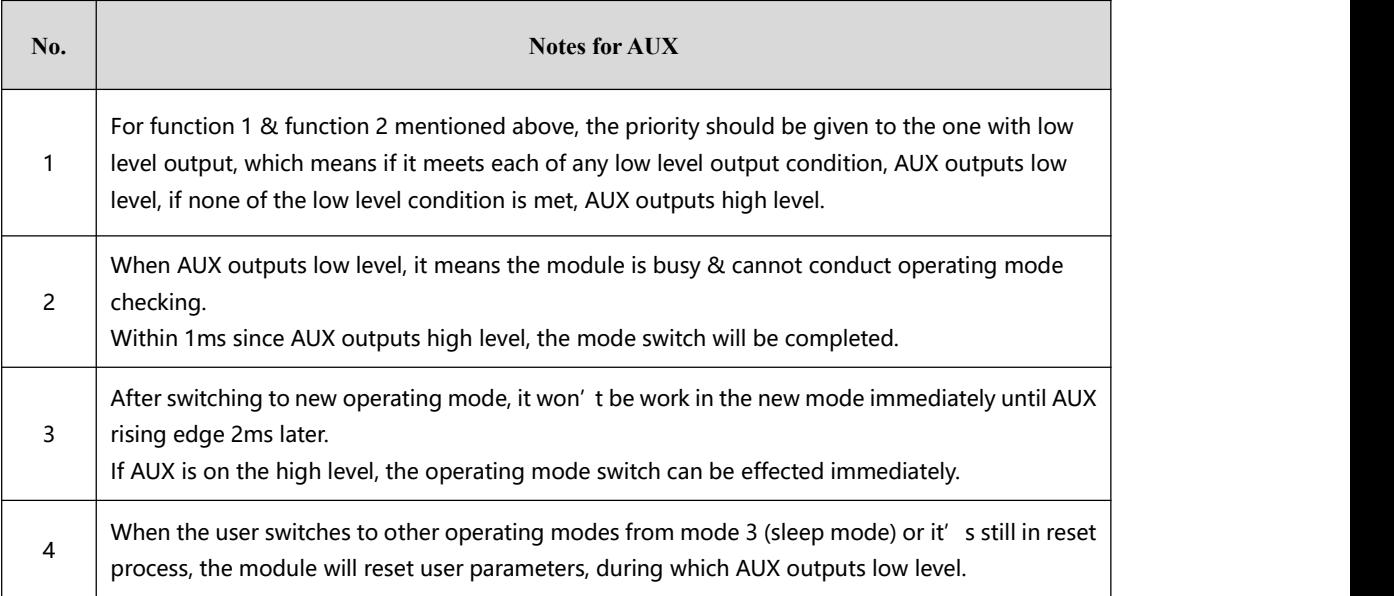

# <span id="page-7-0"></span>**4. Customization**

★Please contact us for customization.

★Ebyte has established profound cooperation with various well-known enterprises.

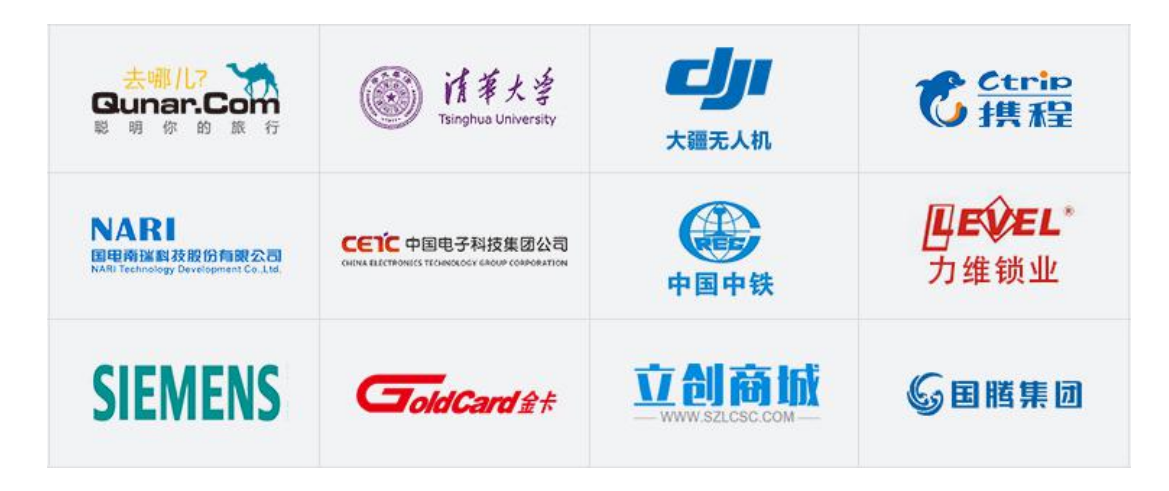

## **5. About us**

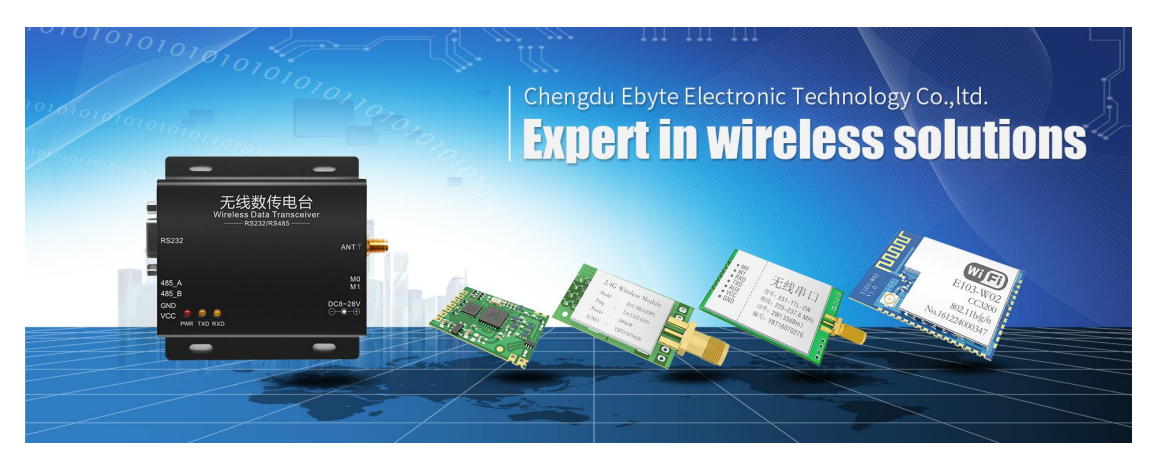

Chengdu Ebyte Electronic Technology Co., Ltd. (Ebyte) is specialized in wireless solutions and products.

- ◆We research and develop various products with diversified firmware;
- ◆Our catalogue covers WiFi, Bluetooth, Zigbee, PKE, wireless data transceivers & etc.;
- ◆With about one hundred staffs, we have won tens of thousands customers and sold millions of products;
- ◆Our products are being applied in over 30 countries and regions globally;
- ◆We have obtained ISO9001 QMS and ISO14001 EMS certifications;
- ◆We have obtained various of patents and software copyrights, and have acquired FCC, CE, RoHs & etc.

### FCC Statement

This device complies with part 15 of the FCC Rules. Operation is subject to the following two conditions: (1) This device may not cause harmful interference, and (2) this device must accept any interference received, including interference that may cause undesired operation.

Any Changes or modifications not expressly approved by the party responsible for compliance could void the user's authority to operate the equipment.

The modular can be installed or integrated in mobile or fix devices only. This modular cannot be installed in any portable device .

FCC Radiation Exposure Statement

This modular complies with FCC RF radiation exposure limits set forth for an uncontrolled environment. This transmitter must not be co-located or operating in conjunction with any other antenna or transmitter. This modular must be installed and operated with a minimum distance of 20 cm between the radiator and user body. If the FCC identification number is not visible when the module is installed inside another device, then the outside of the device into which the module is installed must also display a label referring to the enclosed module. This exterior label can use wording such as the following: "Contains Transmitter Module FCC ID: 2ALPH-E30 Or Contains FCC ID: 2ALPH-E30"

When the module is installed inside another device, the user manual of the host must contain below warning statements;

1. This device complies with Part 15 of the FCC Rules. Operation is subject to the following two conditions:

(1) This device may not cause harmful interference.

(2) This device must accept any interference received, including interference that may cause undesired operation.

2. Changes or modifications not expressly approved by the party responsible for compliance could void the user's authority to operate the equipment.

The devices must be installed and used in strict accordance with the manufacturer's instructions as described in the user documentation that comes with the product.